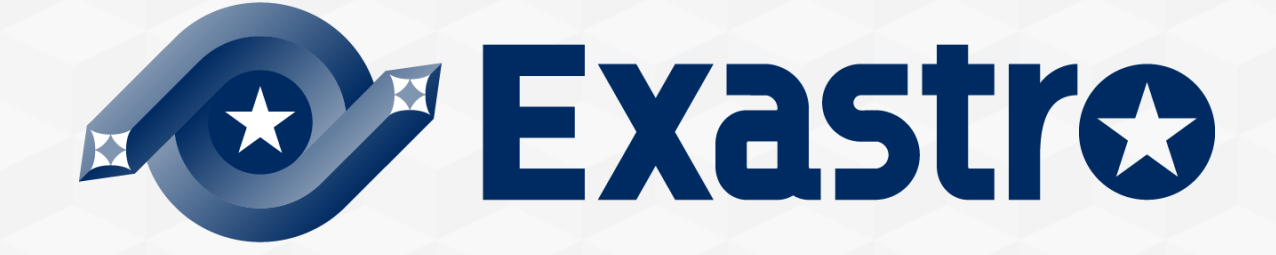

# **OASE** Operation Autonomy **Zabbix連携【座学】**

**※本書では「Operation Autonomy Support Engine」を「OASE」として記載します。**

Exastro Operation Autonomy Support Engine Version 1.5 Exastro developer

目次

- 1. はじめに 1.1 Zabbix連携【座学】について
- 2. フローの説明

2.1 フロー全体図 2.2 監視対象の設定 2.3 モニタリングの設定 2.4 ルールマッチング~アクションの設定

# 1. はじめに

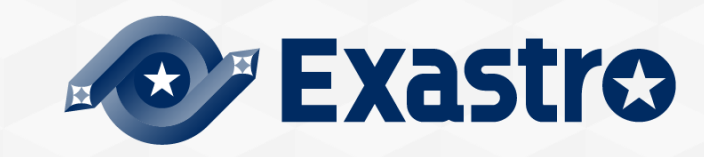

## 1.1 Zabbix連携【座学】について (1/2)

## ▌まえがき

- ⚫本稿は、Exastro Operation Autonomy Support Engine (OASE) を利用する上で、基本的な機能の理解を支援するため の資料です。
- OASEはいくつかのソフトウェアと連携が可能ですが、本稿では 「Zabbixアダプタ」および「メールドライバ」との連携 を対象とします。
- ⚫実践形式でさらなる知識を深めたい場合は、具体的な手順に沿った資料である< Exastro OASE Zabbix連携【実習】>を ご参照ください。
- ●包括的な内容としては、Exastro OASE の公式マニュアル集である< OASE docs >をご参照ください。

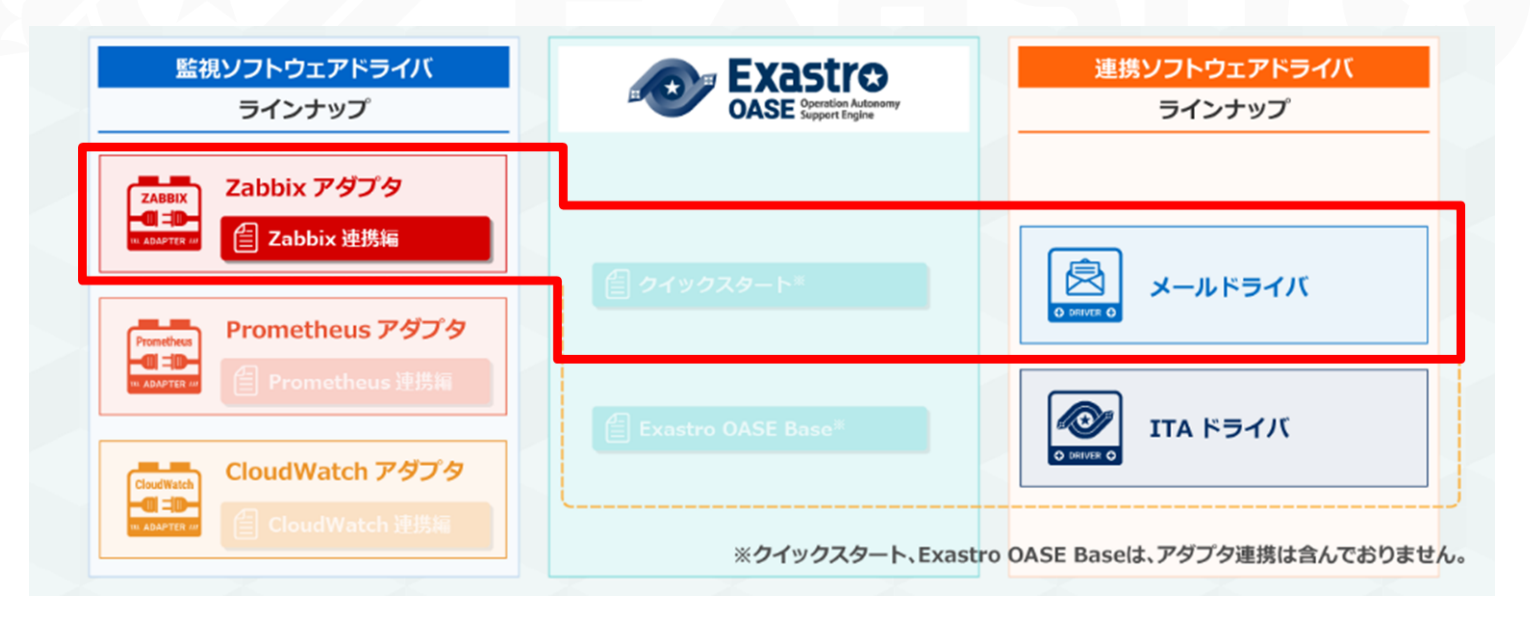

## 1.1 Zabbix連携【座学】について (2/2)

#### ▌Zabbix連携はOASEの以下機能(画面)を用いる

#### ● Dashboard画面

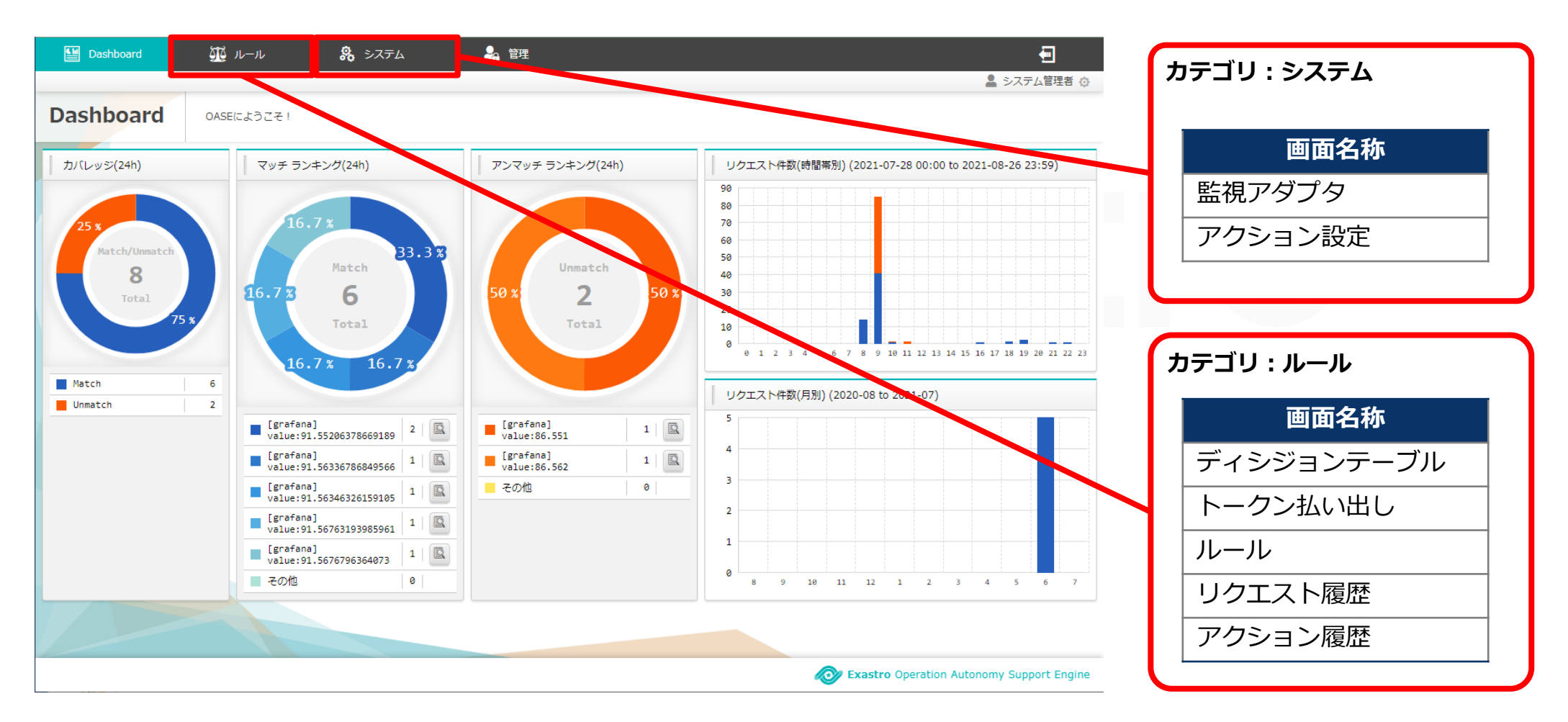

# 2. フローの説明

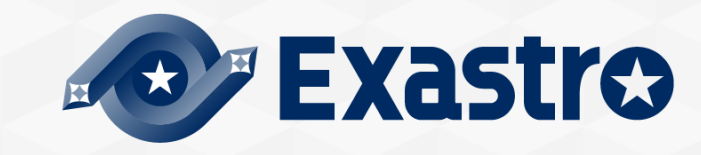

## 2.1 フロー全体図(1/3)

#### ▌「Zabbix連携【実習】」では、「Zabbixサーバ」と「OASEサーバ」の2環境を用意し実施する

- Zabbixサーバ
	- Zabbixサーバプロセスおよび、監視対象を監視するZabbixエージェントをインストールしている環境
	- 監視対象となるログファイルを用意
	- ※フロー簡略化のため「監視対象&Zabbixエージェント」と「Zabbixサーバプロセス」を同じサーバ内とする

⚫OASEサーバ

• OASE、監視アダプタおよびドライバをインストールしている環境

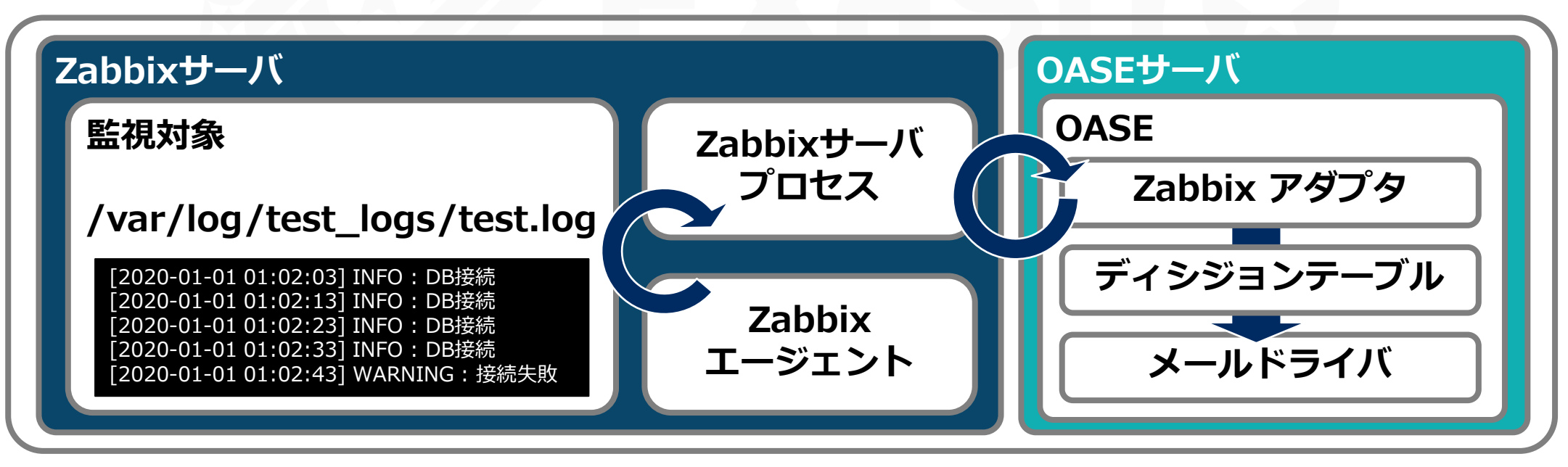

#### ▌「監視対象」「Zabbix」「OASE」を連携させることが可能

●例として、特定の文字列(WARNING)を含んだログが出力されたことをZabbixエージェントが検知し、Zabbixサーバプ ロセスのdashboardにアラートが表示されたらOASEがキックされメールが送信される一連の流れを想定する

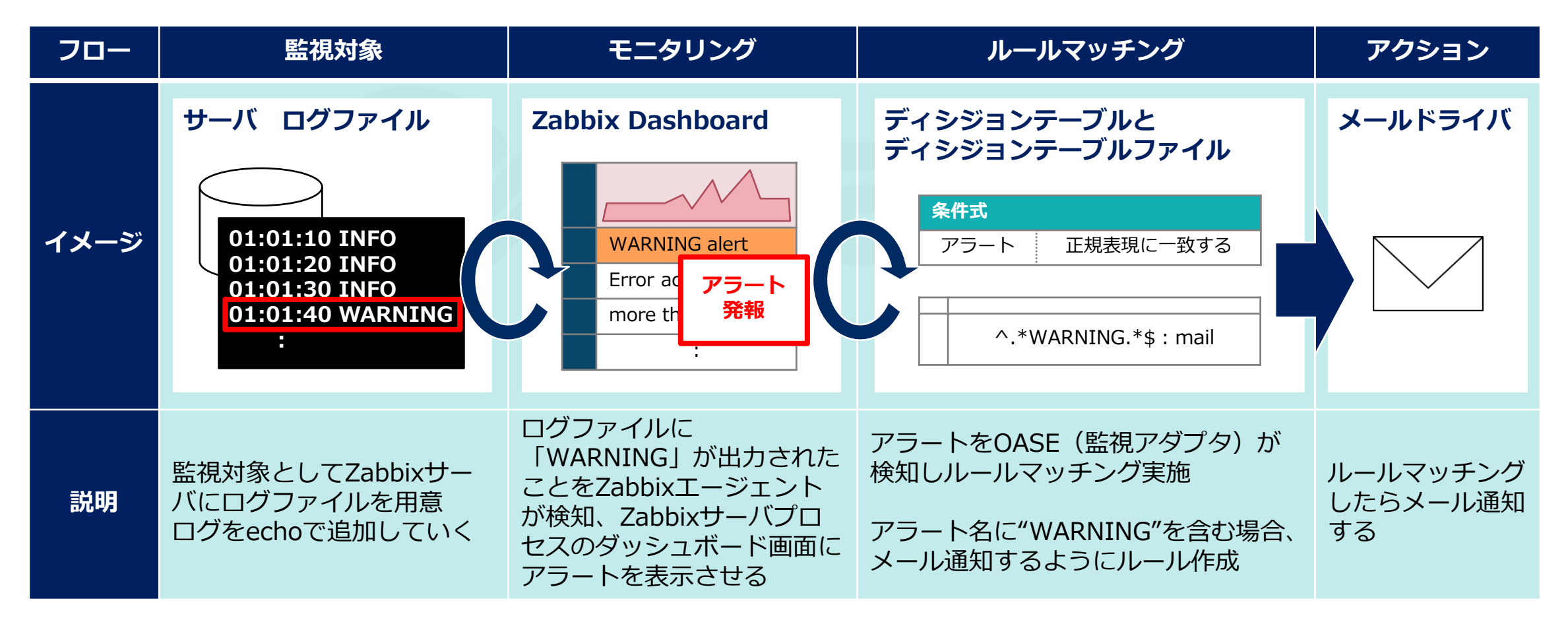

## 2.1 フロー全体図(3/3)

▌監視アダプタを用いたOASEの実行

● 「クイックスタート」および「Base」ではpush型のリクエスト送信(=cURLコマンド)を行っていたが、「Zabbix連 携」ではZabbixアダプタを用いたpull型のイベント検知をすることが可能

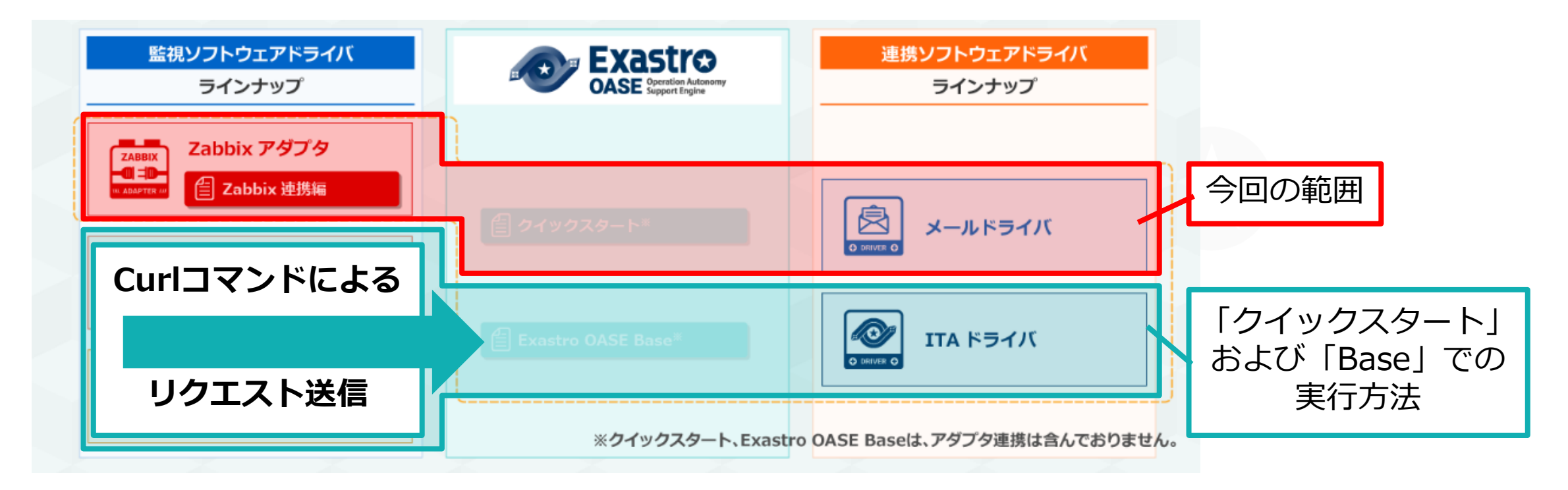

※Zabbixサーバプロセスのアクション設定にて、「実行内容のタイプ」を「リモートコマンド」とすることでZabbixから OASEへpush型のリクエスト送信(リクエスト用のシェルを実行させること)も可能ではあるが本書では取り扱わない

▌監視対象のサーバにログファイルを用意

● 「/var/log/」配下に「test\_logs」ディレクトリを作成しログファイル「test.log」を用意する ●ログファイルにechoでログを追記する

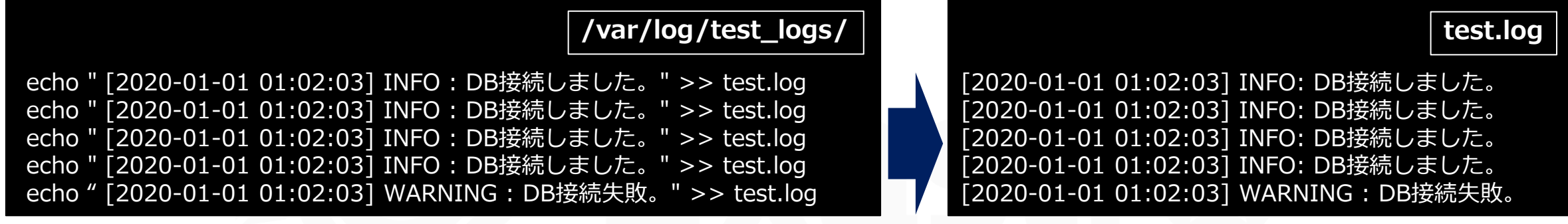

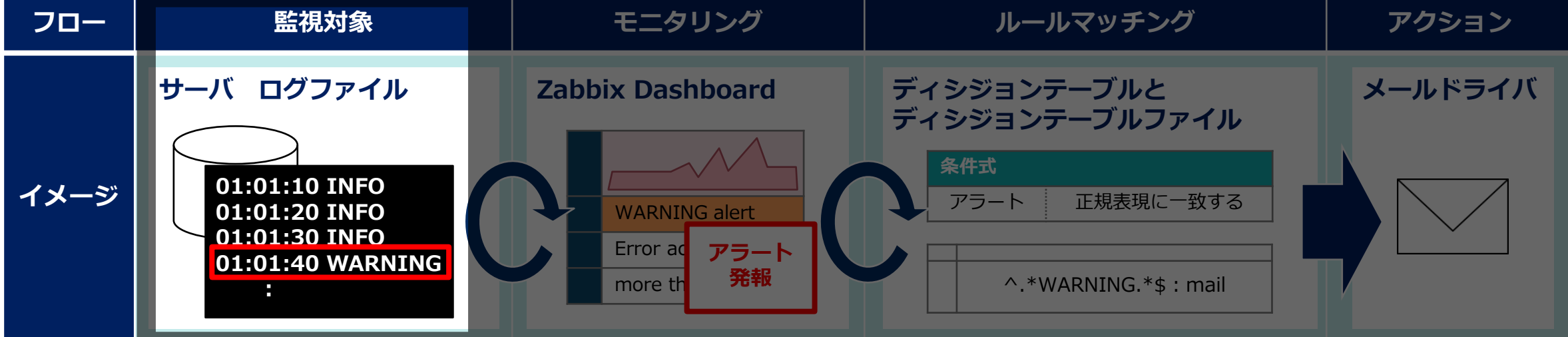

## 2.3 モニタリングの設定

#### ▌Zabbixの設定

- ●ホストの登録(監視対象となる端末の情報を登録する)
	- 「Zabbix server」をホストとする
- ●アイテムの登録(検知対象となるログの情報を登録する)
	- 「/var/log/test\_logs/test.log」を対象として登録する
- ●トリガーの登録(アラート発砲の条件を登録する)
	- トリガー(Zabbixのダッシュボードに表示される「WARNING alert」)を作成する

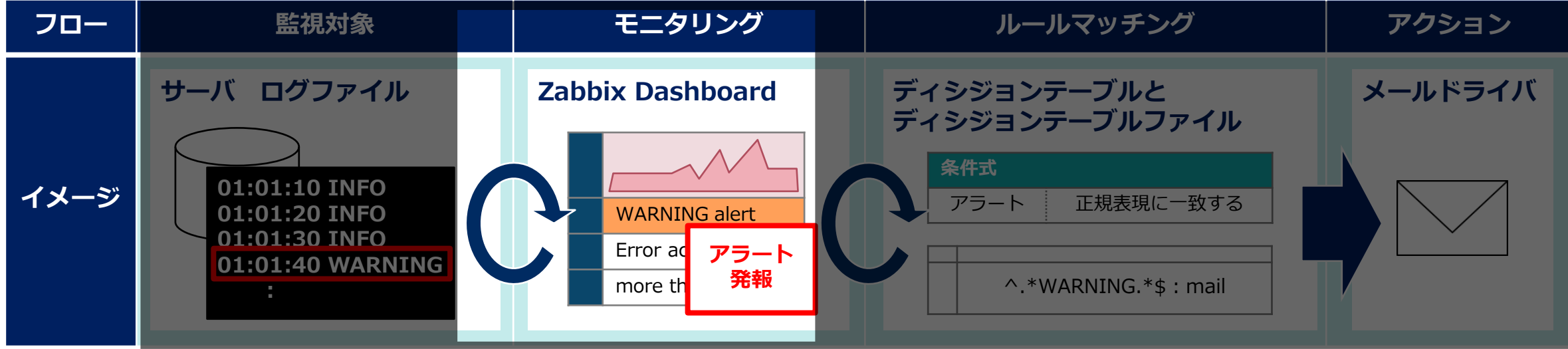

## 2.4 ルールマッチング~アクションの設定

#### ▌OASEの設定

#### ⚫事前設定

- 監視アダプタのインストール~設定(モニタリングするZabbixの情報を登録する)
- メールドライバのインストール~設定(メールドライバの登録、メールテンプレートを作成する)
- ディシジョンテーブルの作成

#### ●作業実行

• ディシジョンテーブルファイルの作成(アラートに「WARNING」を含んでいる場合メールドライバがアクションを実行するよう設定) • ルールの登録、ルールマッチング(ステージング適用、プロダクション適用)

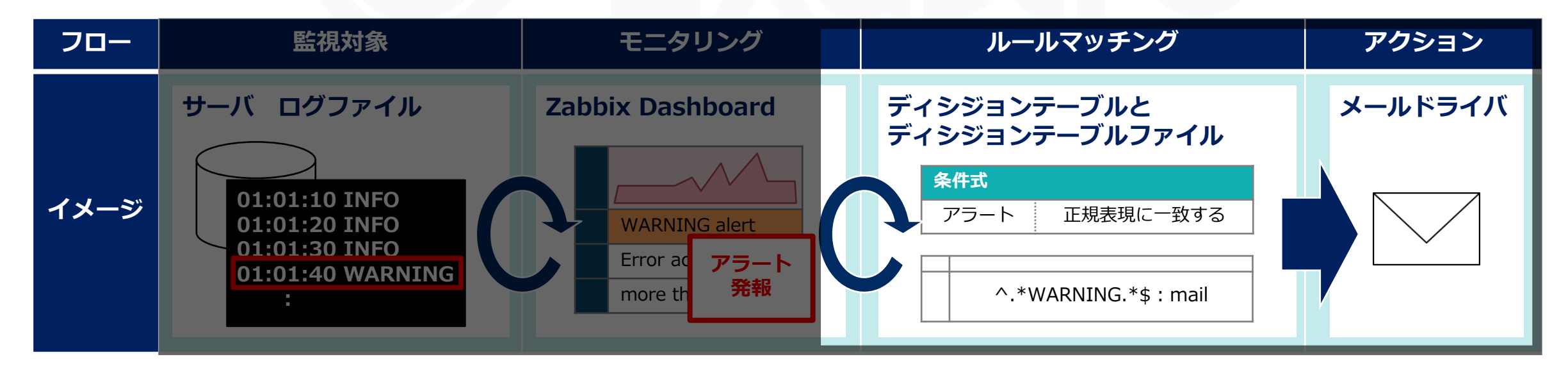

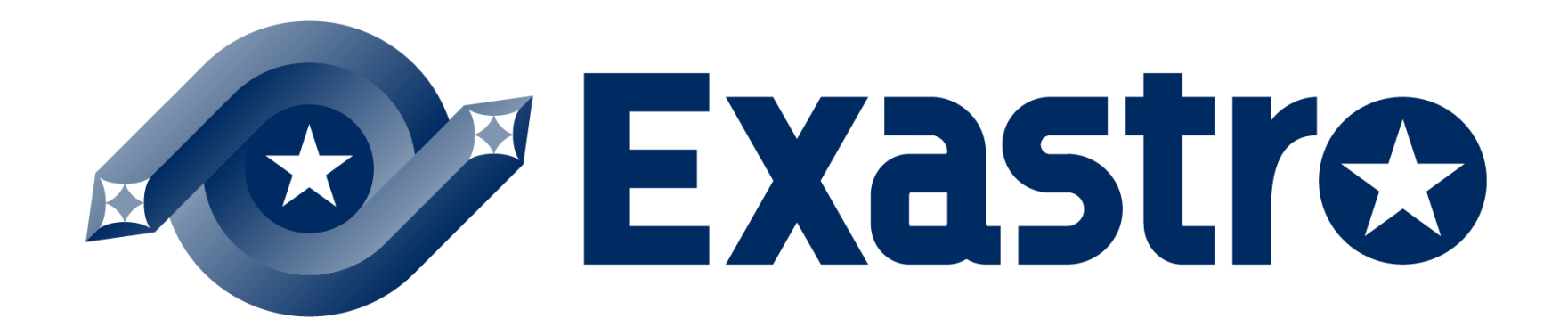